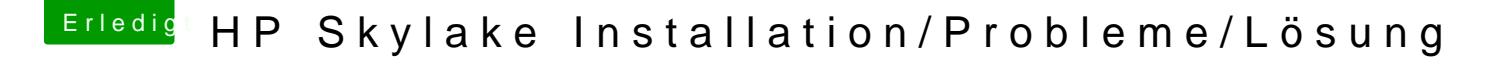

Beitrag von maestroking vom 8. Januar 2017, 22:56

Mist jetzt ist ein kreis mit nem Strich aufgetaucht

Gesendet von iPhone mit Tapatalk